# Formulation en coordonnée verticale hybride  $\sigma - p$  du modèle de circulation générale atmosphérique LMDZ.

1998

# 1 Coordonnées hybrides

Le MCG du LMD a été écrit originalement sur des coordonnées  $\sigma = p/p_s$  qui présentent l'avantage d'avoir un domaine constant (1 à la surface et 0 au sommet de l'atmosphère) quelque soit le relief sous-jacent. Pourtant, il est vite apparu que de telles coordonnées perturbent de façon significative la représentation de la dynamique stratosphérique dans la mesure où le relief est visible dans le système de coordonnées jusqu'au sommet du modèle. Une solution élégante a  $\acute{e}t\acute{e}$  trouvée à ce problème : l'emploie de coordonnées hybrides équivalentes à  $\sigma$  près de la surface et p plus haut.

Ce document présente la formulation retenue pour l'introduction de la coordonnée hybride dans le modèle du LMD.

La subtilité de ce système revient à définir la coordonnée verticale de façon implicite en donnant la pression dans la couche  $l$  du modèle sous la forme

$$
p_l = A_l + B_l p_s \tag{1}
$$

On ne définit donc pas de coordonnée verticale proprement dite ; autrement dit, la coordonnée verticale est directement l'indice de la couche variant de 1 près de la surface à N en haut du modèle.

Si on prend près de la surface  $A \sim 0$  et  $B \sim 1$  et vers le haut du modèle  $A \sim 0$  et  $B \sim 0$ avec  $A \gg Bp_s$ , on voit qu'on remplit bien les conditions requises plus haut.

# 2 Equations du modèle pour la coordonnée verticale hybride

**Remarque :** On profite du changement de coordonnées pour se rapprocher encore d'avantage des grandeurs physiques que dans l'ancien modèle, par exemple en exprimant directement les flux de masse en  $kg/s$  ou en utilisant la température potentielle  $\theta = T (p_0/p)^{\kappa}$  au lieu de l'enthalpie potentielle  $C_p \theta$ .  $p_0=101325$  Pa est une pression de référence arbitraire. A verifier que la définition est bien cohérente avec celle du modèle

#### 2.1 Rappel des notations pour la grille horizontale

On note X et Y les coordonnées horizontales : X (resp. Y) est une fonction biunivoque de la longitude  $\lambda$  (resp. de la latitude  $\phi$ ). Les variables scalaires (θ, le géopotentiel  $\Phi$  et la pression de surface  $p_s$ ) sont évaluées aux points correspondant à des couples de valeurs entières

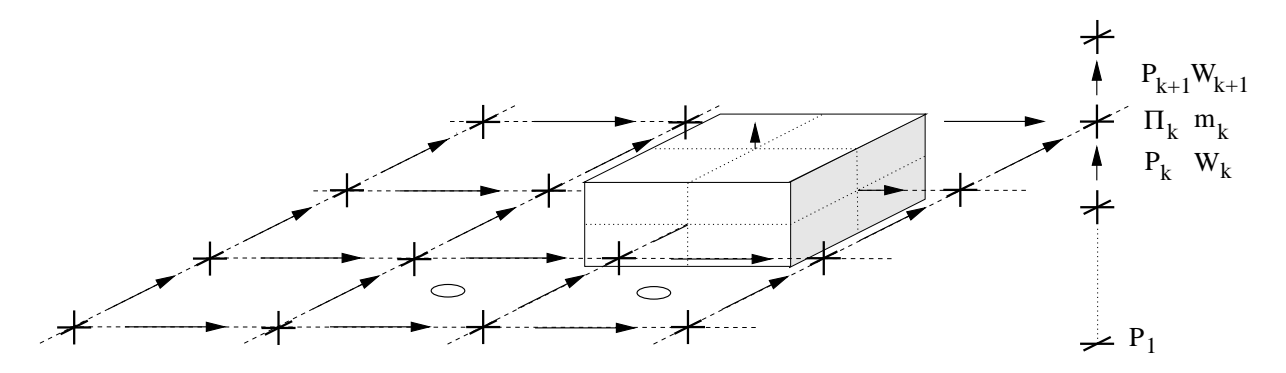

Fig. 1 – Disposion des variables dans la grille du LMD.

 $(X, Y) = (i, j)$ . Les variables dynamiques sont décalées par rapport aux variables scalaires en utilisant une grille C dans la définition de Arakawa (cf.  $1$ ) : le vent zonal est calculé aux points  $(X, Y) = (i + 1/2, j)$  et le vent méridien aux points  $(X, Y) = (i, j + 1/2)$ . La disposition des variables sur la grille est illustrée sur la

On utilise en fait les composantes covariantes ( $\tilde{u}$  et  $\tilde{v}$ ) et contravariantes ( $\tilde{u}$  et  $\tilde{v}$ ) du vent définies par

$$
\begin{aligned}\n\tilde{u} &= c_u u \quad \text{et} \quad \tilde{\tilde{u}} = u/c_u \quad \text{avec} \quad c_u = r \cos \phi \left( d\lambda/dX \right) \\
\tilde{v} &= c_v v \quad \text{et} \quad \tilde{\tilde{v}} = v/c_v \quad \text{avec} \quad c_v = r \left( d\phi/dY \right)\n\end{aligned} \tag{2}
$$

où  $u$  et  $v$  sont les composantes physiques du vecteur vent horizontal.

## 2.2 Masse des mailles et flux de masse

Les niveaux de pression du modèle définis par la relation 1 sont définis aux interfaces entre les couches du modèle avec  $p_1 = p_s$  et  $p_{N+1} = 0$  où N est le nombre de couches dans le modèle (exactement comme la disposition des niveaux  $\sigma$  dans l'ancienne version). La masse d'air contenue dans une maille du modèle comprise entre les niveaux  $p_k$  et  $p_{k+1}$  n'est autre que

$$
m_k = a \frac{p_k - p_{k+1}}{g} \tag{3}
$$

 $(a = c_u c_v \text{ est l'aire de la maille})$  ou encore

$$
m_k = \frac{a}{g} \left[ A_k - A_{k+1} + \left( B_k - B_{k+1} \right) p_s \right] \tag{4}
$$

(m remplace la pression extensive dans l'ancienne formulation).

#### On peut alors introduire les trois composantes du flux de masse :

$$
U = \overline{m}^X \tilde{\tilde{u}}, \ V = \overline{m}^Y \tilde{\tilde{v}} \text{ et } W
$$
\n<sup>(5)</sup>

où le flux de masse vertical  $W$  est défini à partir de

## l'équation de continuité  $1$

$$
\frac{\partial m}{\partial t} + \delta_x U + \delta_y V + \delta_z W = 0 \tag{6}
$$

Comme dans l'ancienne version, pour résoudre cette équation, on commence par calculer la convergence de masse cumulée depuis le sommet de l'atmosphère jusqu'au niveau considéré :

$$
\Omega_k = \sum_{l=k}^{N} (\delta_x U + \delta_y V) \tag{7}
$$

(qu'on peut écrire de façon plus synthétique  $\delta_z \omega = -\delta_x U - \delta_y V$ ). La convergence au sol  $\Omega_1$ donne accès à l'évolution de la pression de surface

$$
\frac{a}{g}\frac{\partial p_s}{\partial t} = \Omega_1\tag{8}
$$

et finalement, en remarquant que

$$
\frac{\partial m}{\partial t} = -\frac{a}{g} \delta_z B \frac{\partial p_s}{\partial t} = -\delta_z B \Omega_1 \tag{9}
$$

on obtient en intégrant l'équation de continuité

$$
-\delta_z B\Omega_1 - \delta_z \Omega + \delta_z W = 0 \tag{10}
$$

depuis le sommet de l'atmosphère jusqu'au niveau  $k$ :

$$
1\tag{11}
$$

ce qui donne l'évolution temporelle de la pression de surface à partir de la covergence du vent horizontale dans la colonne d'air. On introduit la dérivée temporelle de la pression de surface ainsi calculée dans l'équation 6

$$
\frac{\partial p_s}{\partial t} \delta_z B + \delta_x U + \delta_y V + \delta_z W = 0 \tag{12}
$$

qui s'intègre alors verticalement l'équation 6 à partir du haut du modèle pour obtenir le flux de masse vertical à tous les niveaux.

#### 2.3 Les autres équations

En introduisant :

le facteur de Coriolis multiplié par l'aire de la maille :  $f = 2\Omega \sin \phi c_u c_v$ 

où  $\Omega$  est la vitesse de rotation de la planète.

la vorticité potentielle absolue :

$$
Z = \frac{\delta_x \tilde{v} - \delta_y \tilde{u} + f}{\overline{m}^{X,Y}}\tag{13}
$$

l'énergie cinétique

$$
K = \frac{1}{2} \left( \tilde{u}\tilde{\tilde{u}}^X + \tilde{v}\tilde{\tilde{v}}^Y \right) \tag{14}
$$

<sup>&</sup>lt;sup>1</sup>La notation  $\delta_X$  signifie simplement qu'on effectue la différence entre deux points consécutifs suivant la direction X. La notation  $\bar{a}^X$  signifie qu'on prend la moyenne arithmétique de la quantité a suivant la direction X.

les équations du mouvement prennent la forme suivante :

$$
\frac{\partial \tilde{u}}{\partial t} - \overline{Z}^Y \overline{V}^{X,Y} + \delta_x (\Phi + K) + \overline{\theta}^X \delta_x \Pi + \frac{\overline{W}^X \delta_z \tilde{u}^Z}{\overline{m}^X} = S_{\tilde{u}} \tag{15}
$$

$$
\frac{\partial \tilde{v}}{\partial t} + \overline{Z}^X \overline{U}^{X,Y} + \delta_y (\Phi + K) + \overline{\theta}^Y \delta_y \Pi + \frac{\overline{W}^Y \overline{\delta_z \tilde{v}}^Z}{\overline{m}^Y} = S_{\tilde{v}}
$$
(16)

où  $\Pi = C_p p^{\kappa}$  est la fonction d'Exner au milieu de la maille.

L'équation thermodynamique s'écrit simplement (comme l'équation de continuité) :

$$
\frac{\partial (m\theta)}{\partial t} + \delta_x \left( \overline{\theta}^X U \right) + \delta_y \left( \overline{\theta}^Y V \right) + \delta_z \left( \overline{\theta}^Z W \right) = S_{\theta}
$$
 (17)

Enfin,

## l'équation hydrostatique :

$$
\delta_z \Phi = -\overline{\theta}^z \delta_z \Pi \tag{18}
$$

avec  $\overline{\theta}_1^z = \theta_1$  et  $\delta_z \Pi_1 = p_s^{\kappa} - \Pi_1$ .

# 3 La fonction d'Exner

La modification la plus importante (et encore, c'est une modification formelle) entre l'ancienne formulation et la nouvelle concerne le calcul de la fonction d'Exner  $\Pi = C_p p^{\kappa}$ . Au lieu de calculer Π au milieu des couches à partir par exemple d'une pression extrapolée au milieu des couches à partir des niveaux de pression aux interfaces  $p_{\kappa}$  (ce qui est entre autre très coûteux numériquement), on propose d'utiliser une relation supplémentaire entre des niveaux  $p_k$  et la fonction d'Exner qui découle directement de considérations sur les différentes formes d'énergie dans une colonne d'atmosphère (les mêmes considérations qui étaient à l'origine du choix de la distributions relative des niveaux  $\sigma$  et des niveaux s dans l'ancienne formulation).

En effet, une prorpiété importante de l'approximation hydrostatique est la proportionalité des contenus en énergie totale, interne et potentielle, à savoir qu'on a par exemple

$$
\int_0^\infty \Phi \rho dz = \int_0^\infty RT \rho dz \tag{19}
$$

Cette relation n'est plus évidente dans la formulation numérique. Cependant, sous réserve de choisir une définition adéquate pour  $\Pi$ , on peut garantir l'identité suivante :

$$
\sum_{l=1}^{N} \Phi_l m_l - \Phi_s = \sum_{l=1}^{N} RT_l m_l = \sum_{l=1}^{N} \kappa \theta_l \Pi_l m_l
$$
 (20)

A partir de l'équation hydrostatique 18, on peut écrire

$$
\Phi_l = \Phi_s + \sum_{k=1}^l \left[ \overline{\theta}^z \delta_z \Pi \right]_k \tag{21}
$$

avec la convention (utilisée dans le modèle) :

$$
\left[\overline{\theta}^z\right]_1 = \theta_1\tag{22}
$$

L'énergie potentielle de gravité totale de la colonne s'écrit donc

$$
\sum_{l=1}^{N} \Phi_l m - \Phi_s = \sum_{l=1}^{N} m_l \sum_{1 \le k \le l} \left[ \overline{\theta}^z \delta_z \Pi \right]_k \tag{23}
$$

$$
= \sum_{k=1}^{N} \sum_{k \le l \le N} \left[ \overline{\theta}^z \delta_z \Pi \right]_k m_l \tag{24}
$$

$$
= \sum_{k=1}^{N} \left[ \overline{\theta}^z \delta_z \Pi \right]_k \times \frac{a}{g} p_k \tag{25}
$$

$$
= \frac{a}{g} \sum_{k=1}^{N} \theta_k \left[ \overline{p \delta_z \Pi}^z \right]_k \tag{26}
$$

avec les conventions

$$
\left[\overline{p\delta_z \Pi}^z\right]_1 = \frac{p_2 \left(\delta_z \Pi\right)_2}{2} + p_s \left(\delta_z \Pi\right)_1 \tag{27}
$$

et

$$
\left[\overline{p\delta_z \Pi}^z\right]_N = \frac{p_{N-1} \left(\delta_z \Pi\right)_{N-1}}{2} \tag{28}
$$

On voit alors que l'équation 20 peut être satisfaite simplement si on choisit les niveaux Π suivant la relation  $\overline{p\delta_z\overline{\Pi}}^z = \kappa \Pi \delta_z p$  ou encore

$$
\frac{a}{g}\overline{p\delta_z\Pi}^z = \kappa\Pi m \tag{29}
$$

Remarque : Dans l'ancienne formulation, où les niveaux de pression étaient définis par  $p = \sigma p_s$  et ou on introduisait  $s = \sigma^{\kappa}$  au milieu des couches, la relation précédente s'écrivait simplement

$$
\left[\overline{\sigma \delta_z s}^z\right]_N = \frac{\sigma_{N-1} \delta_z s_{N-1}}{2} \tag{30}
$$

et était utilisée justement pour définir les niveaux s. La nouvelle formulation est donc finalement exactement équivalente à l'ancienne pour le cas particulier ou on chosit  $B = \sigma$  et  $A = 0$  pour définir les niveaux de pression.

# Références

[1] A. Kasahara. Computational aspects of numerical models for weather prediction and climate simulation. In J. Chang, editor, Methods in computational physics, volume 17, pages 1–66. Academic press, inc., 1977.